## Seite 1 – Frachtvertrag – rechts oben

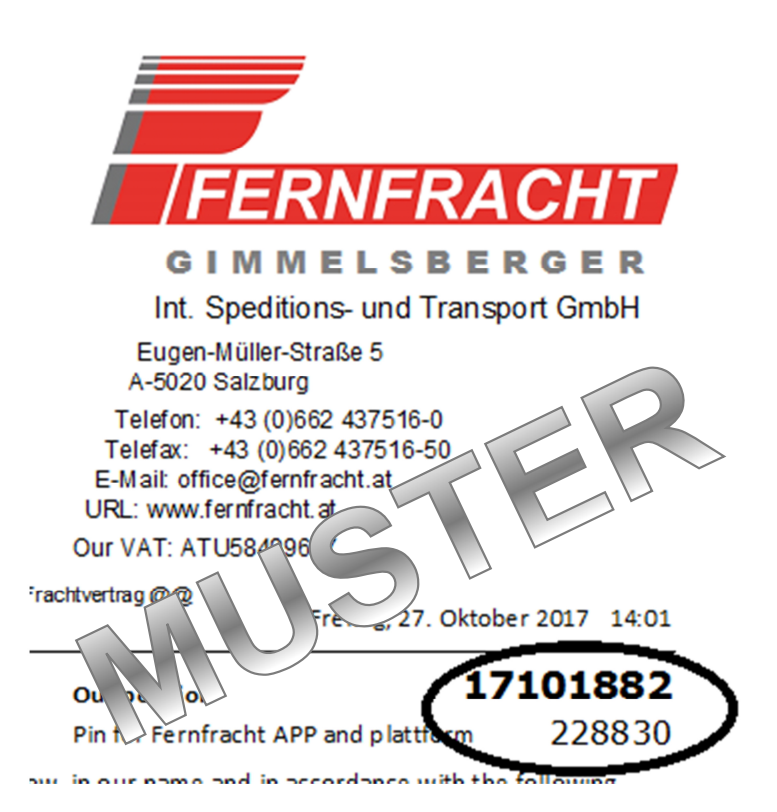

## *ODER*

## Seite 4 – Frachtvertrag – Rubrik "Settlement"

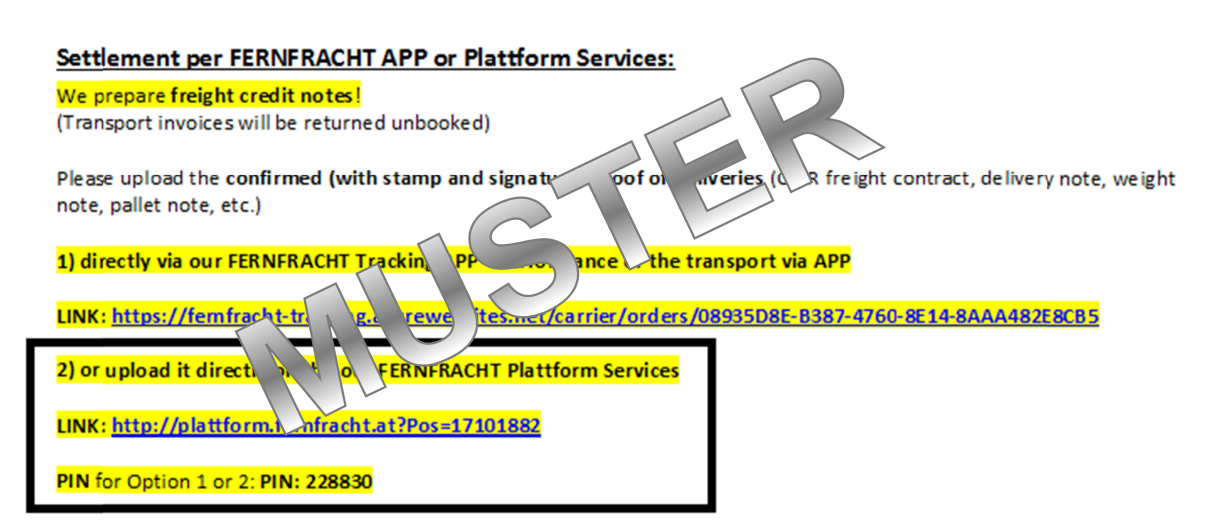